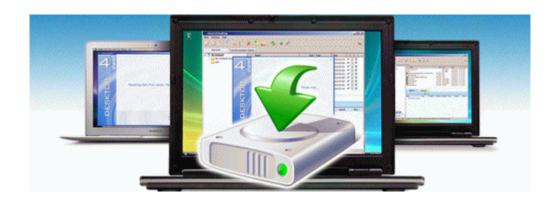

## Minolta xg7 camera instuction manual

Download Minolta xg7 camera instuction manual

**Direct Link #1**